## **OPENCART ILE E-TiCARET**

İLKER ÜLFER

## İÇİNDEKİLER

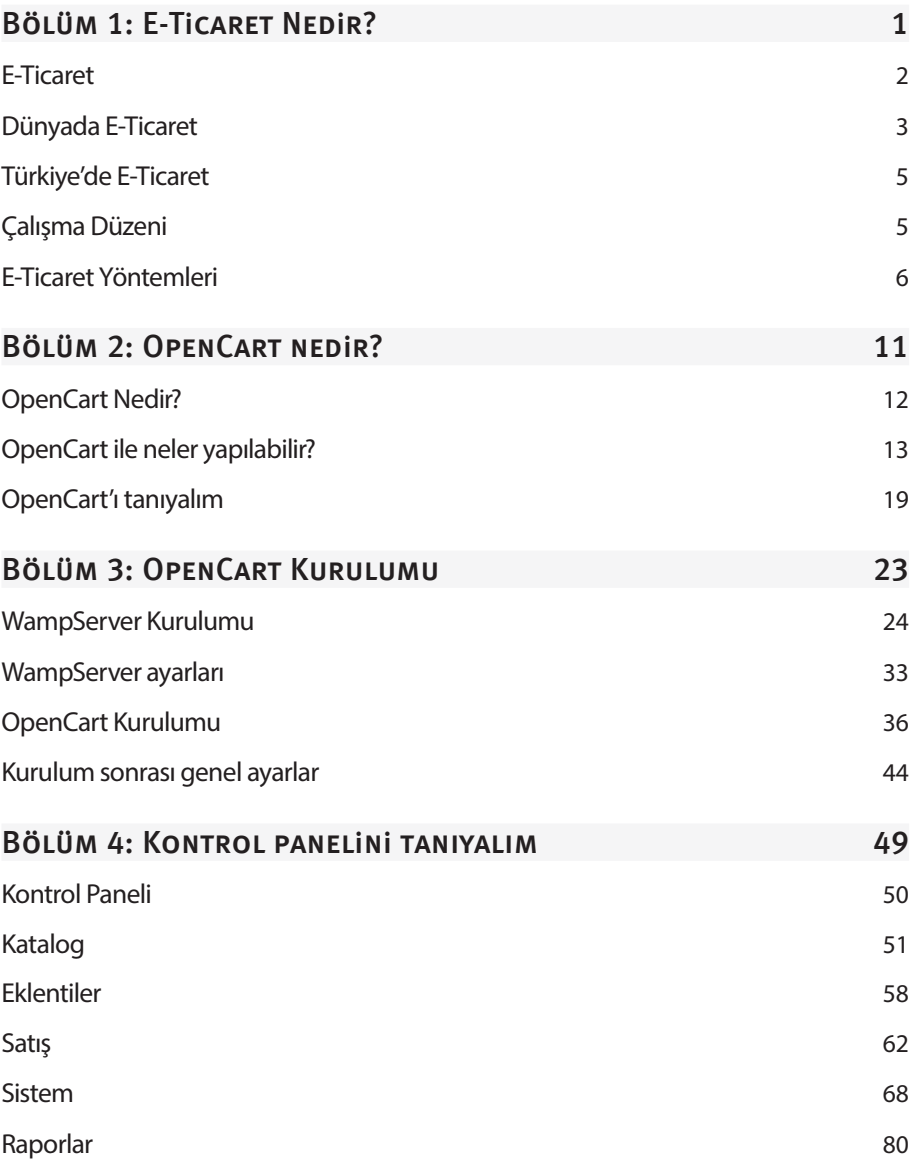

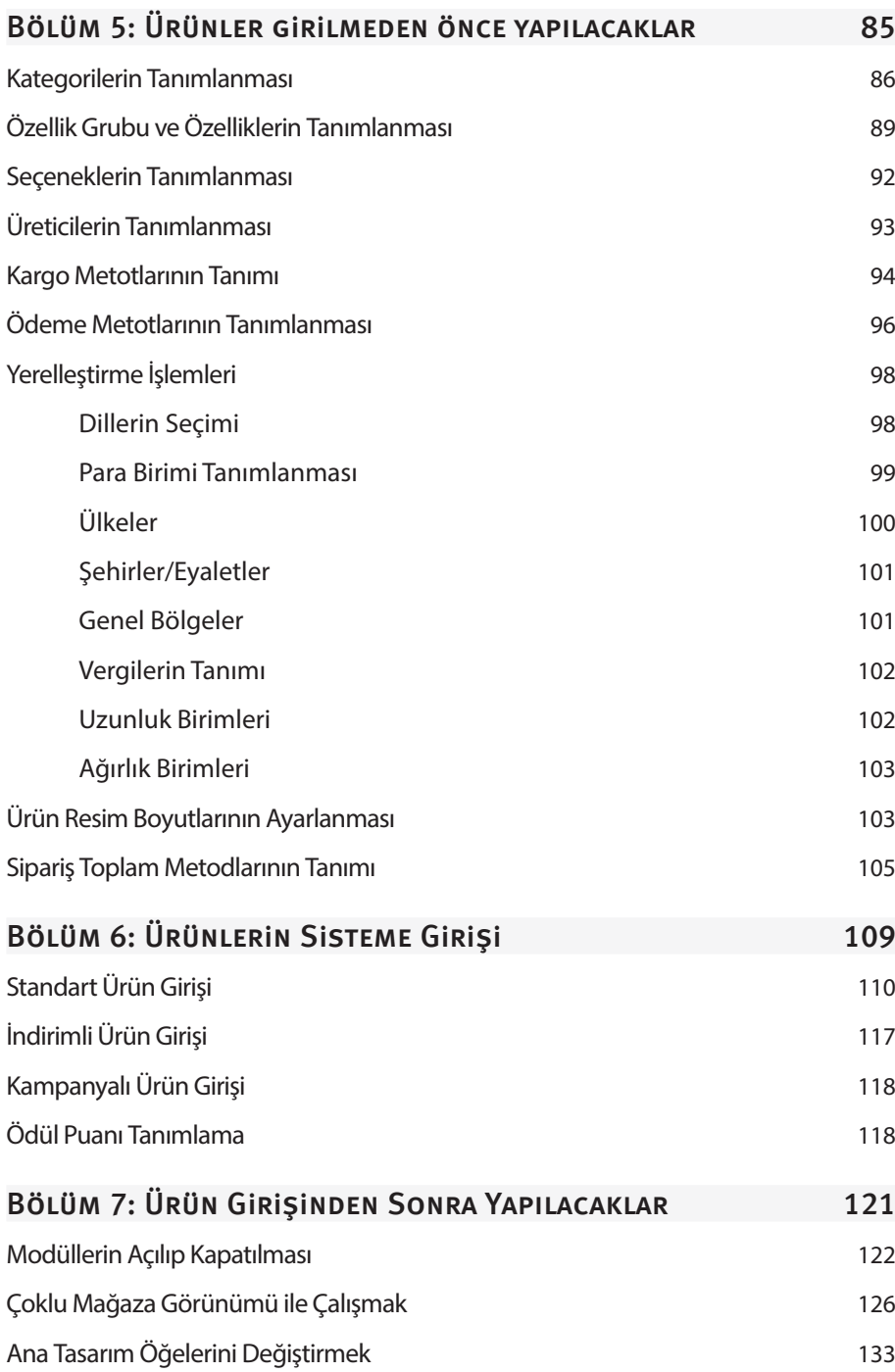

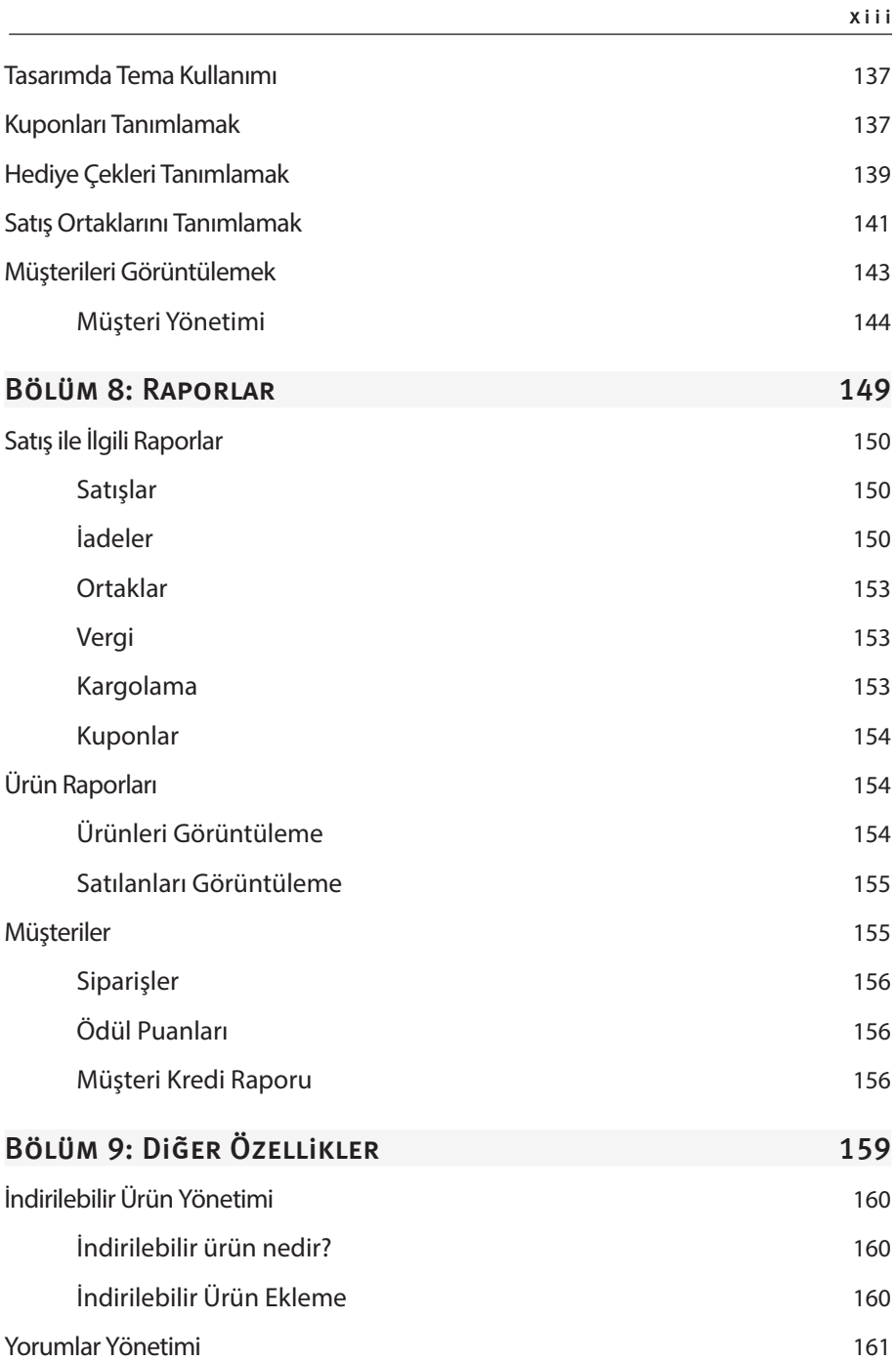

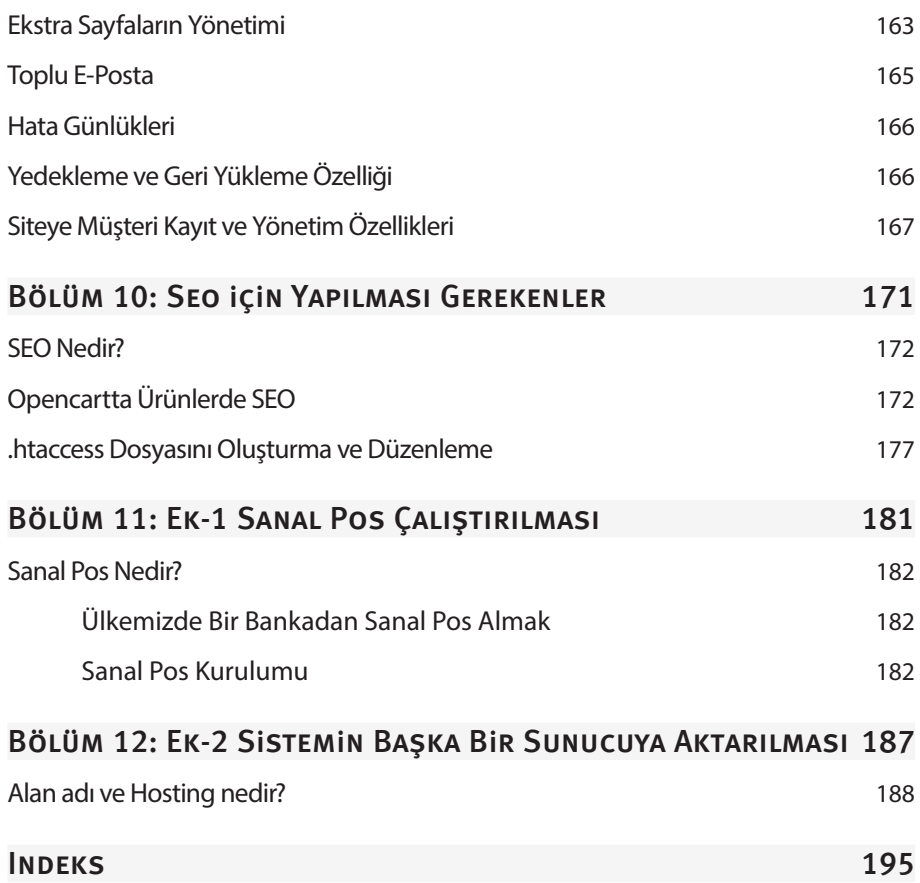